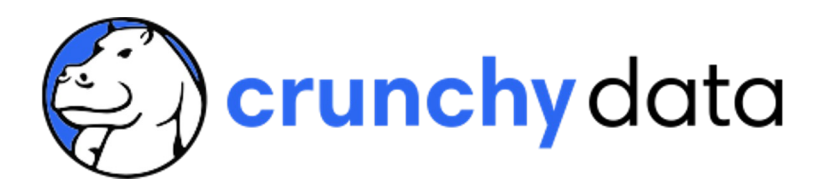

### **Quel est le contraire d'un hot-dog ? Trouvons la réponse avec Postgres et l'IA**

**Karen Jex | Senior Solutions Architect @ Crunchy Data**

**PG Session 16 | Paris | Février 2024**

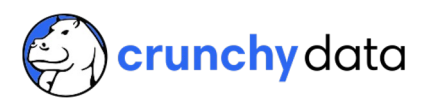

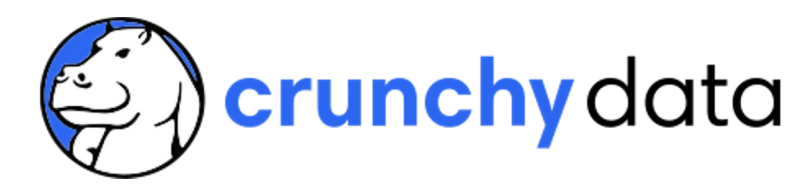

## **Quel est le contraire d'un hot-dog ? Trouvons la réponse avec Postgres et l'IA**

**Karen Jex | Senior Solutions Architect @ Crunchy Data**

**PG Session 16 | Paris | Février 2024**

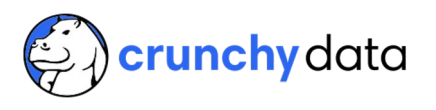

**Corn Dog**

## **Qu'est-ce qu'un Corn Dog ?**

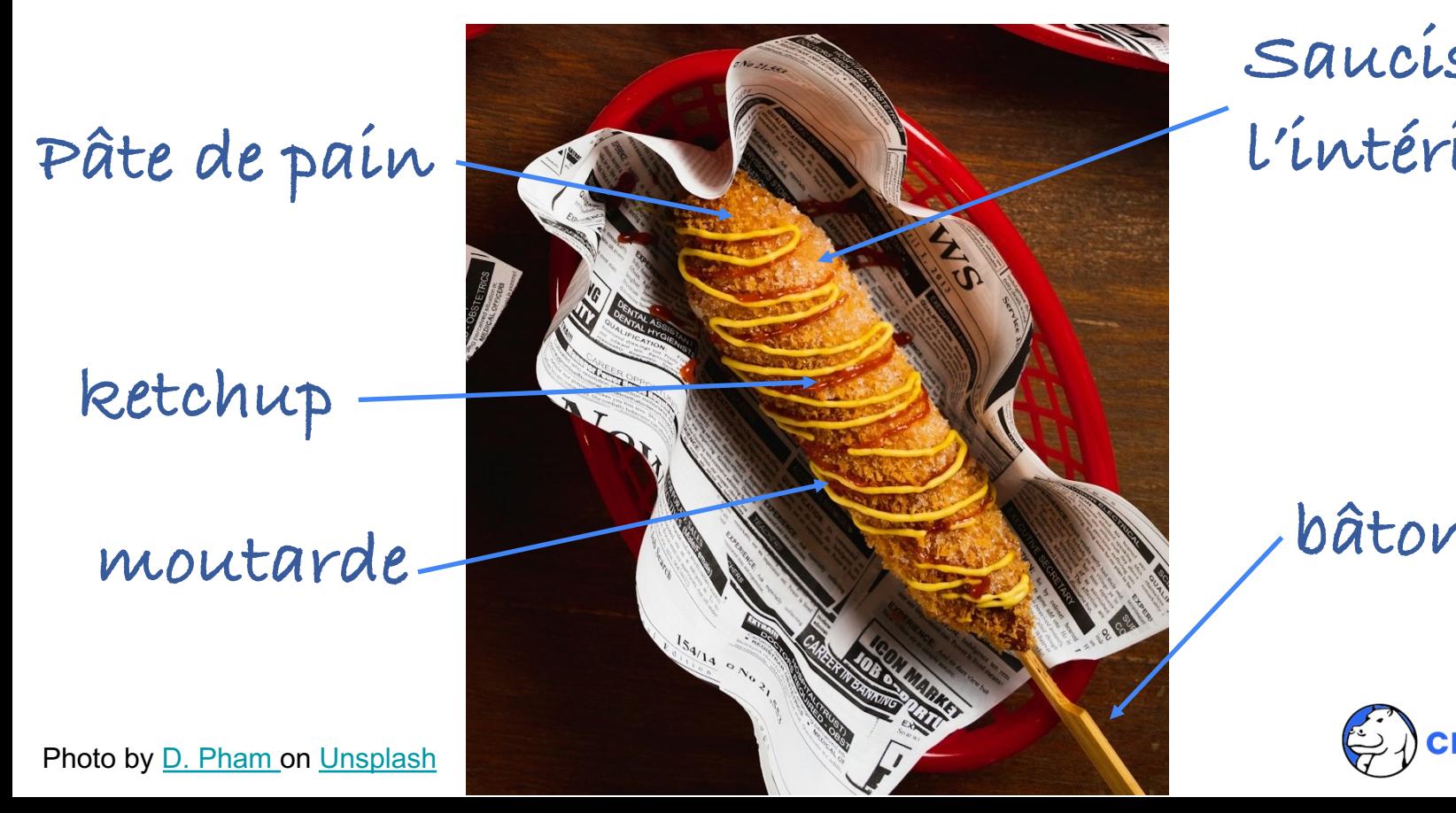

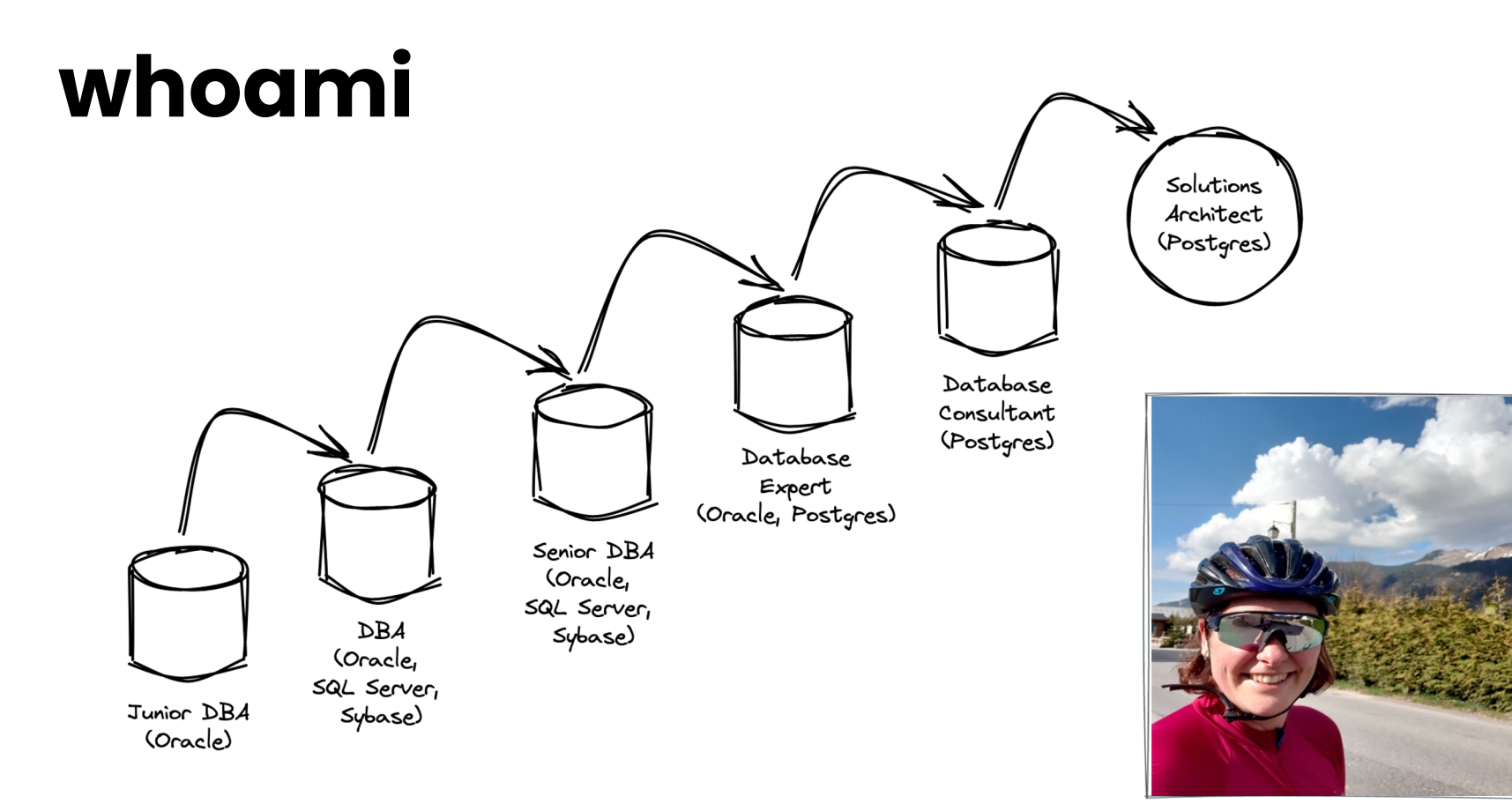

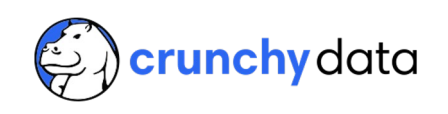

## **Qu'est-ce qui nous attend?**

- Magie  $\overline{\mathscr{P}}$
- API OpenAI
- pgVector
- l'IA dans Postgres
- Solution sur-conçue à un problem familier
- Réponse à la question sur la vie, l'Univers et le reste

"Quel est le contraire d'un Corn Dog?"

crunchy data

## **pgvector**

https://github.com/pgvector/pgvector

- Extension open source Postgres
- Stocker les vecteurs avec vos données
- Recherche de similarité vectorielle "voisin le plus proche"
- exacte ou approximative
- Votre choix de langage (C, C++, Go, Python, Ruby, Rust…)
- Toutes les fonctionalités Postgres

## **OpenAI**

https://platform.openai.com/docs/introduction

- Entreprise de produits et de services IA
- API avec plusieurs fonctionalités
- Dont embedding (classification)

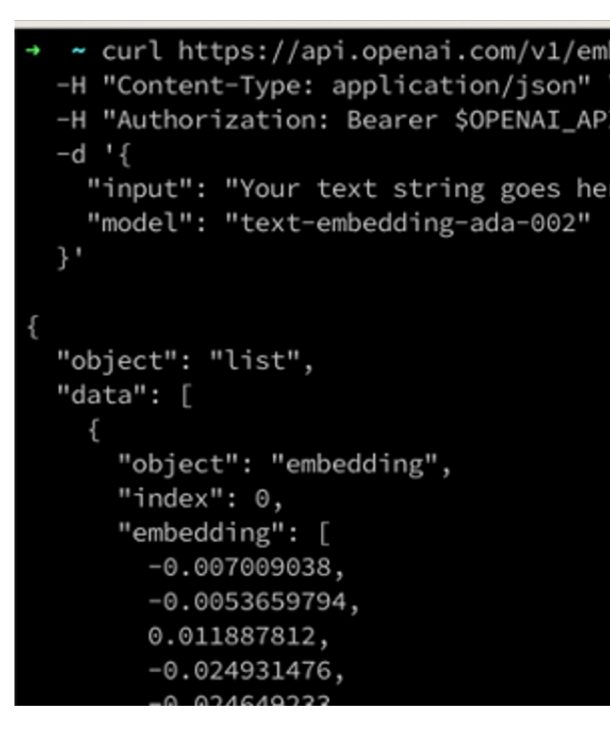

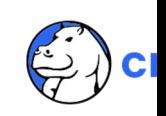

## **l'IA dans Postgres**

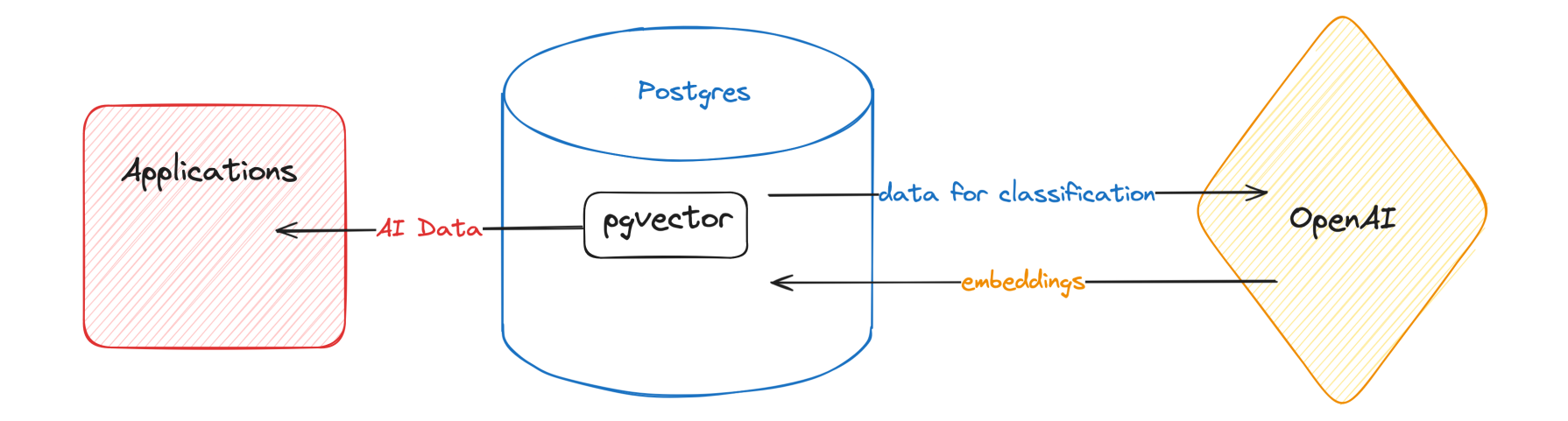

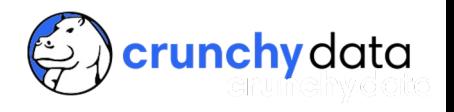

### **Demo (prérequis) : pgvector**

# exemple – v0.6.0 sur macOS

git clone --branch v0.6.0 https://github.com/pgvector/pgvector.git cd pgvector make sudo make install

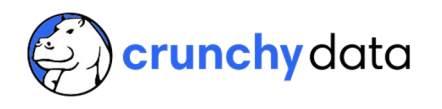

### **Demo (prérequis) : pgvector**

recipes=# CREATE EXTENSION vector;

```
recipes=# \dx vector
```
List of installed extensions Name | Version | Schema | Description --------+---------+--------+----------------------------------------------------- vector | 0.6.0 | public | vector data type and ivfflat and hnsw access methods  $(1 row)$ 

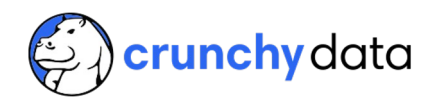

## **Demo (prérequis) : OpenAI**

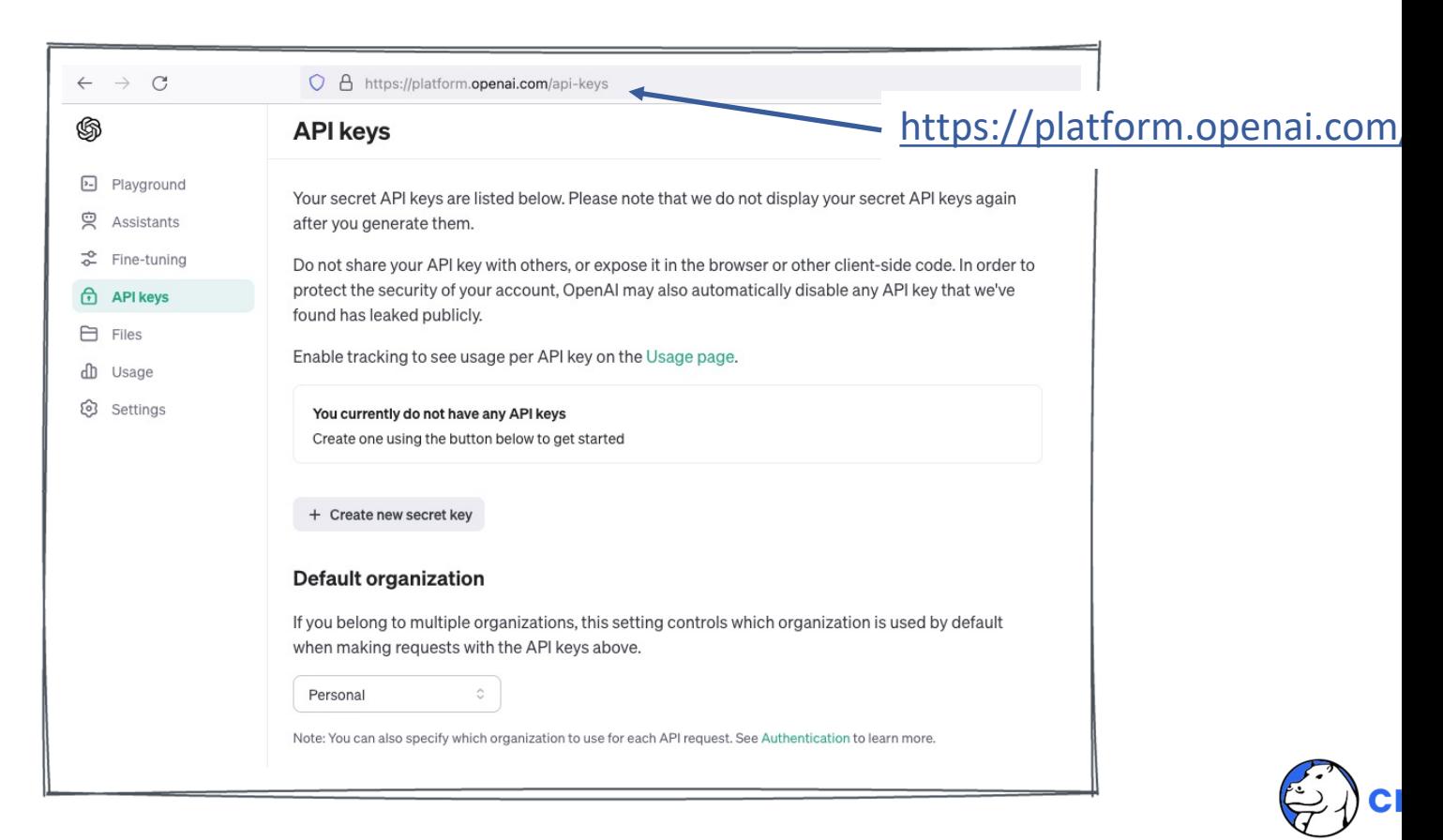

## **Demo (prérequis) : Stocker les Données**

```
connection string = ENV['DATABASE URL']
DB = Sequel.connect(connection string)
DB.create table? : recipes do
 primary_key :id
  String :name
  String :description 
 Vector :embedding
```

```
end
```

```
recipes_xml = Nokogiri::XML(File.read('ArmedForcesRecipes.xml'))
```

```
for recipe xml in recipes xml.xpath(\frac{1}{x}recipe')
```
recipe  $id = DB[:recipes]$ . insert(

```
name: recipe xml["description"],
```
description: recipe xml.xpath(".//XML MEMO1")[0]&.text )

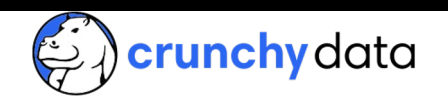

### **Demo (prérequis) : Stocker les Données**

SELECT COUNT(\*) FROM recipes;

count

-------

720

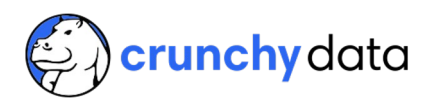

## **Demo (prérequis) : Stocker les Données**

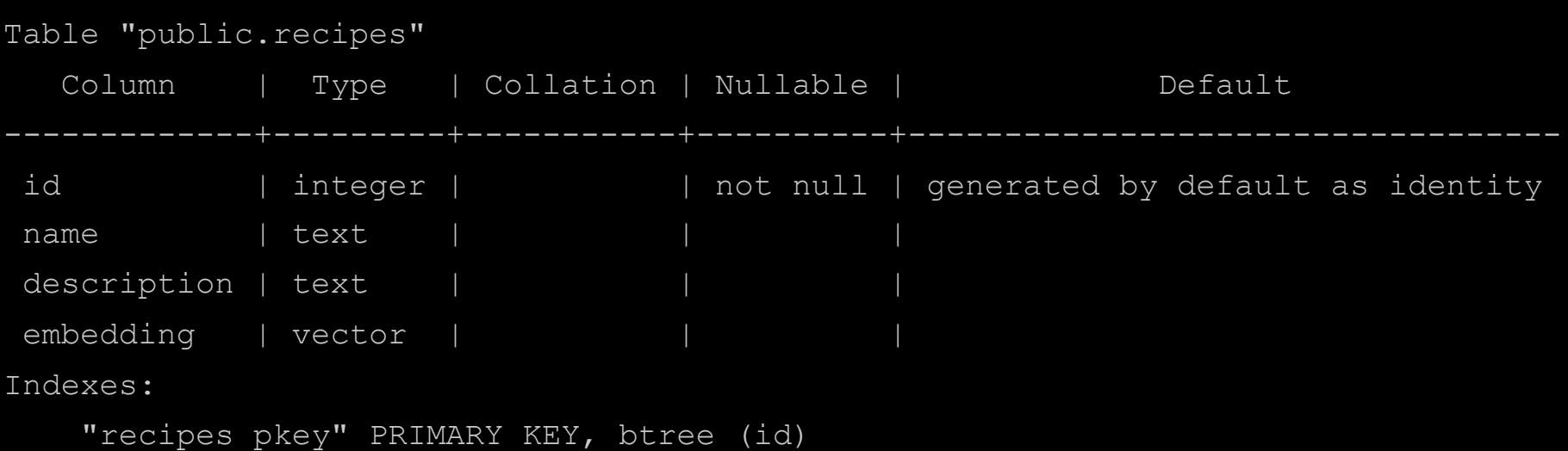

unchy data

## **Les Données**

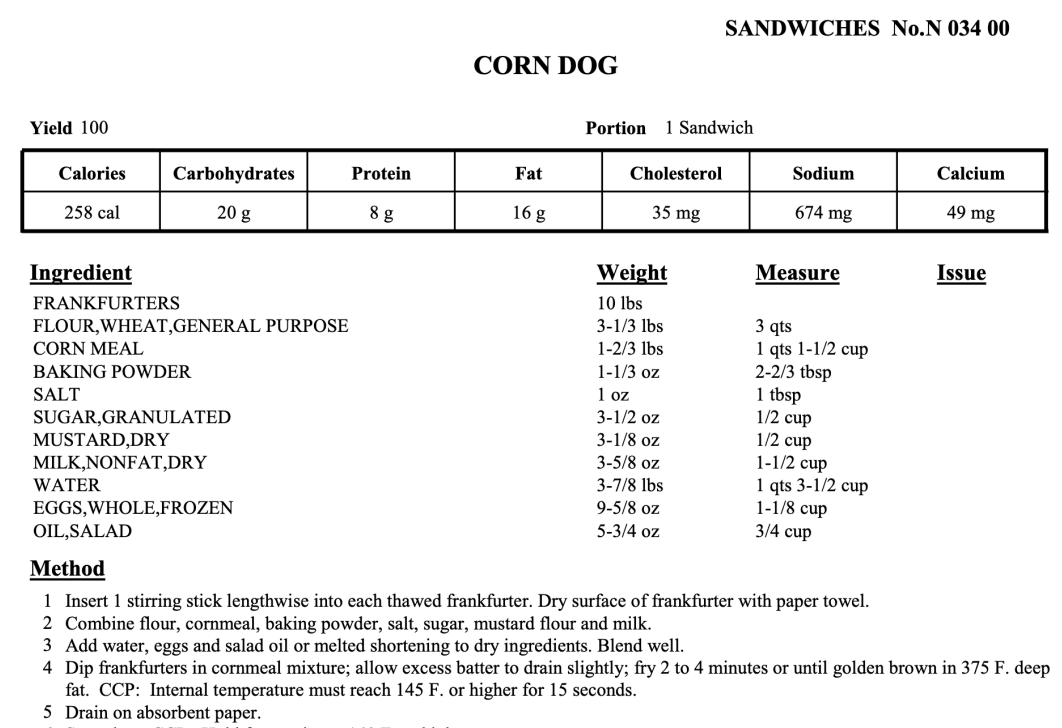

6 Serve hot. CCP: Hold for service at 140 F. or higher.

#### **Notes**

1 18-3/4 lbs frozen corn dogs may also be used.

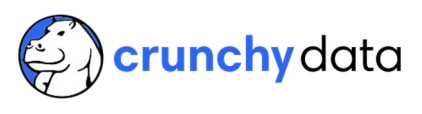

## **Classification des Données**

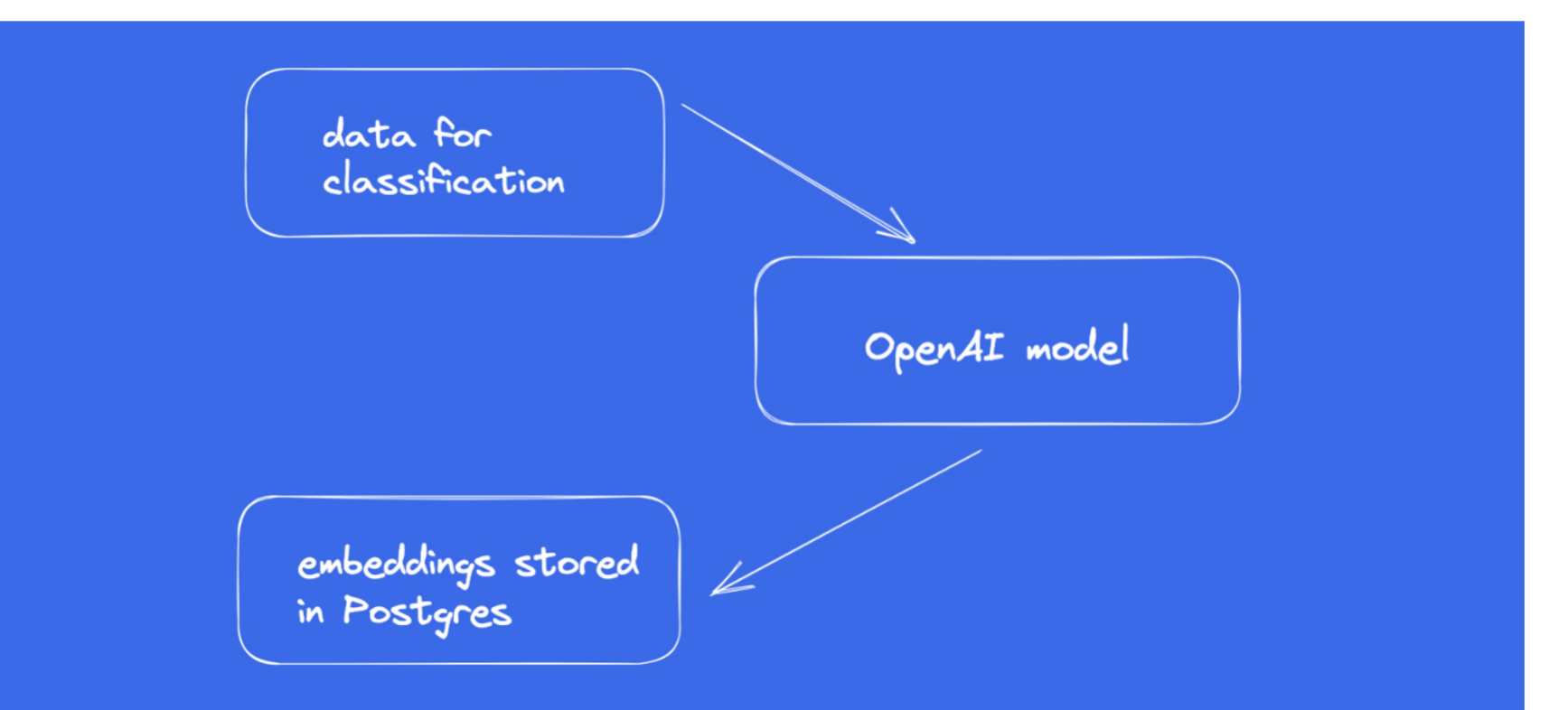

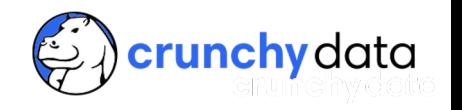

## **Classification des Données**

```
openai = OpenAI::Client.new(access token: ENV['OPENAI API KEY'])
```
while recipe = DB[:recipes].where(embedding: nil).exclude(description: nil).first do

```
submitted value = recipe[:description].gsub(/\n/, ' ')
```

```
response = openai.embeddings(
```

```
parameters: {
```

```
model: 'text-embedding-ada-002',
```

```
input: submitted value })
```
### begin

```
embedding value = response["data"][0]["embedding"].to s
```
DB[:recipes].where(id: recipe[:id]).update(embedding: embedding value)

rescue

```
puts [$!, response].inspect
```
end

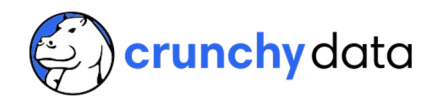

## **Qu'est-ce qu'un Embedding ?**

### **Vecteurs**

Coordonnées 2D [x,y] 2 dimensions Coordonnées 3D [x,y,z] 3 dimensions

Vecteur pgvector [x,y,z,…,a] jusqu'à 16k dimensions

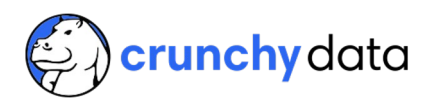

## **Qu'est-ce qu'un Embedding ?**

0.0030384033, -0.028696792, 0.00008155421, -0.018161833,  $-0.028052075,$ 0.026584314, -0.019163202, -0.0053600725, -0.022674857, 0.011001351, 0.031796925, 0.007366242, 0.025198856, -0.00827159, 0.002122767, 0.006406024, 0.003249308, -0.0039849035, 0.014595309, -0.007949231,  $-0.028861402, -0.014595309, 0.006447176, 0.0017069585,$ 0.012606287,  $-0.0011625494,$  $0.005963638, -0.009698199, 0.009245525,$  $-0.017613137,$ 0.020672116, 0.012139896, -0.009485579, -0.025733836,  $0.025349747,$  $-0.03039775,$ 0.011351145, 0.0075514265, 0.02312753, -0.006711236, 0.0034619279,  $-0.00458504, 0.0017575413, -0.031330533, -0.0042318166,$ ... 1436 more items

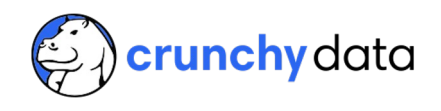

## **Proximité**

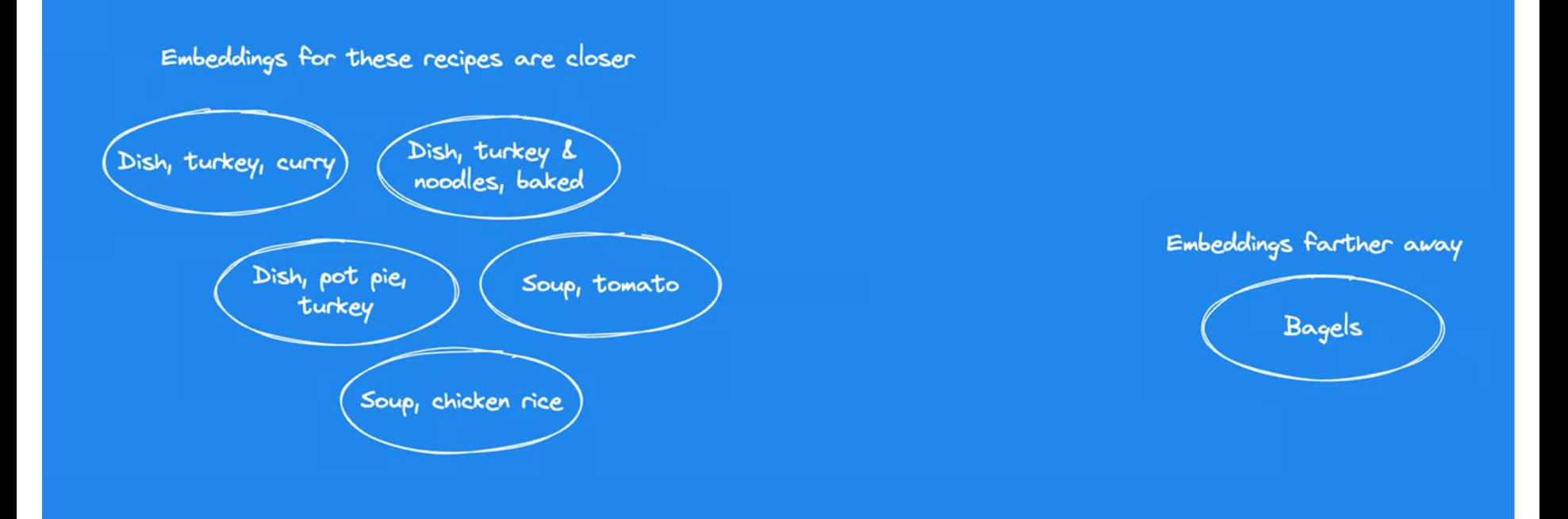

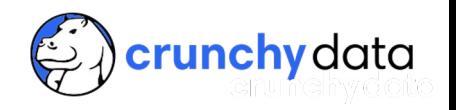

# **Trouver des Recettes Similaires**

Image par **Matteo Orl** 

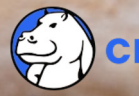

## **Trouver des Recettes Similaires**

```
SELECT
recipe_1.id AS pizza_id,
recipe 1.name AS pizza name,
recipe 2.id AS similar recipe id,
recipe 2.name AS similar recipe name
FROM
 (SELECT * FROM recipes WHERE name = 'Pizza') 
recipe_1,
recipes AS recipe_2
ORDER BY recipe_1.embedding <=> recipe_2.embedding
LIMIT 4;
```
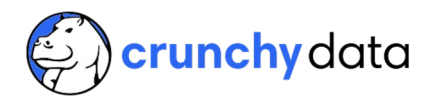

## **Résultats**

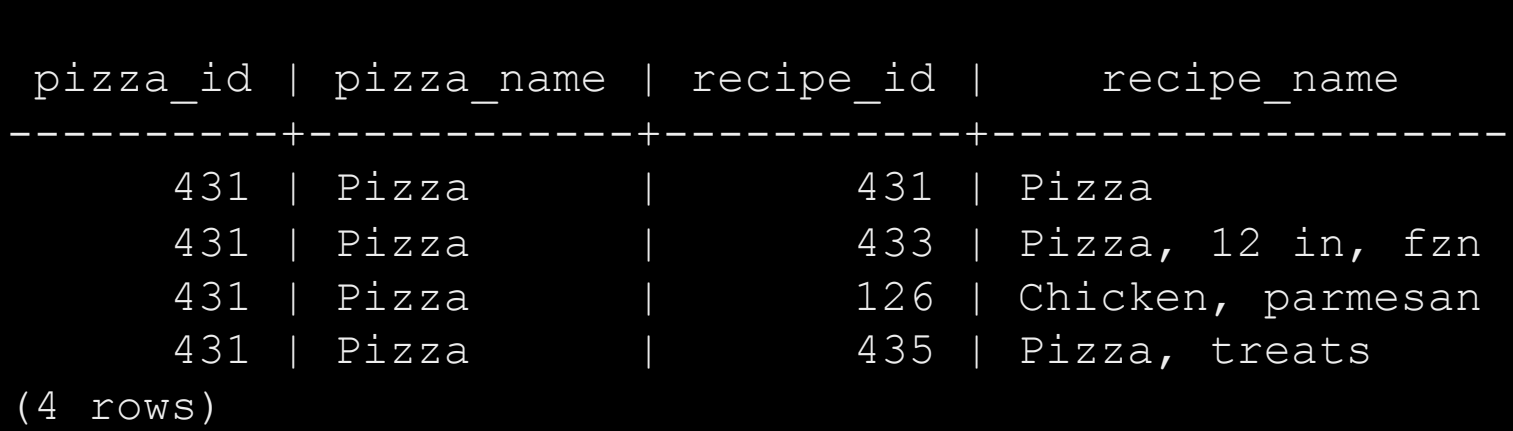

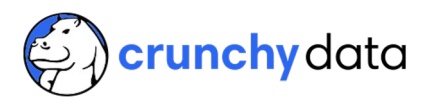

## **Trouver des Recettes Similaires**

```
SELECT
 recipe 2.id AS similar recipe id,
 recipe 2.name AS similar recipe name
FROM
 (SELECT * FROM recipes WHERE name = 'Pizza') 
recipe_1,
 recipes AS recipe_2
WHERE LOWER(recipe_2.name) NOT LIKE '%pizza%'
ORDER BY recipe_1.embedding <=> recipe_2.embedding
LIMIT 4;
```
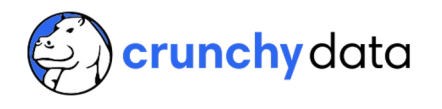

## **Résultats**

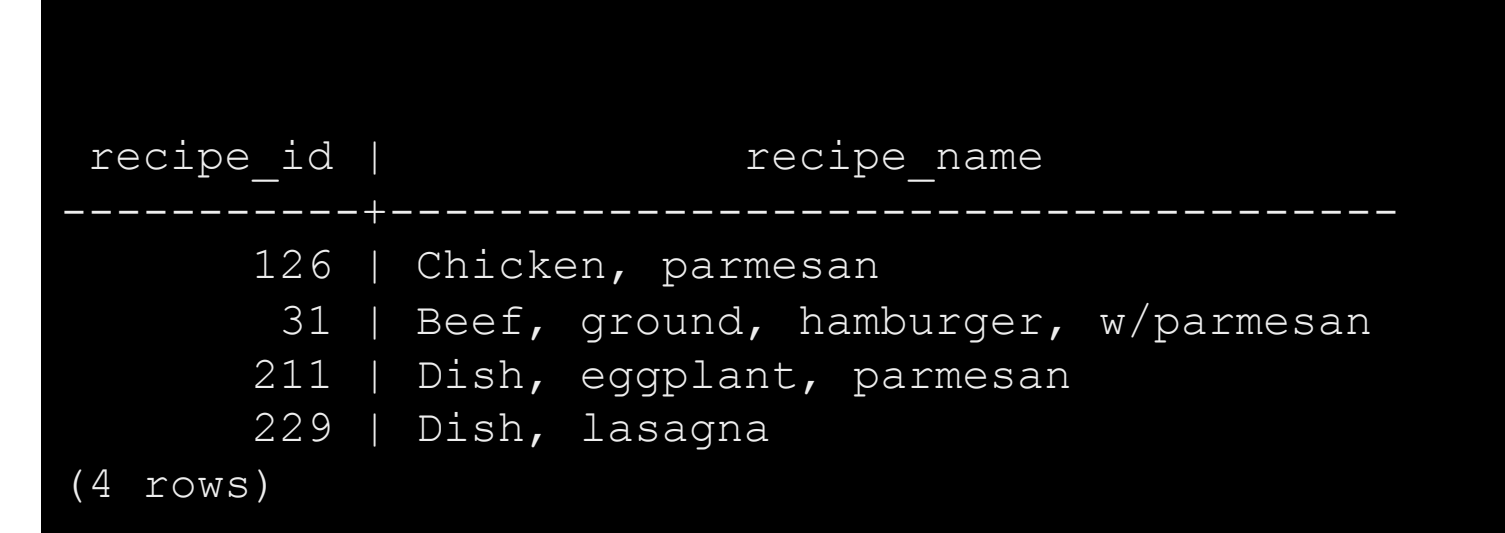

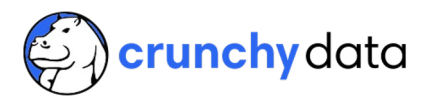

## **Opérateurs Vectorielles**

# <=> distance cosinus (cosine) <-> distance Euclidienne (Euclidean) <#> produit scalaire (inner product)

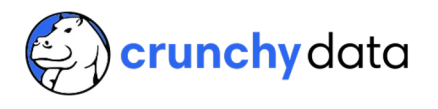

## **Fonctions Vectorielles**

l2 distance(v1, v2) distance Euclidienne cosine distance(v1, v2) distance cosinus inner  $product(v1, v2)$  produit scalaire

l1\_distance(v1, v2) distance de Manhattan

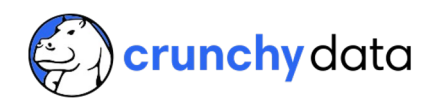

## **Opérateurs & Fonctions Vectorielles**

- addition +
- soustraction
- multiplication \*
- moyenne avg(vector)
- somme sum(vector)

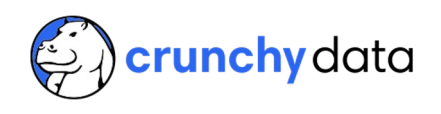

## **Quel est le contraire d'un corn dog ?**

#### **SANDWICHES No.N 034 00**

### **CORN DOG**

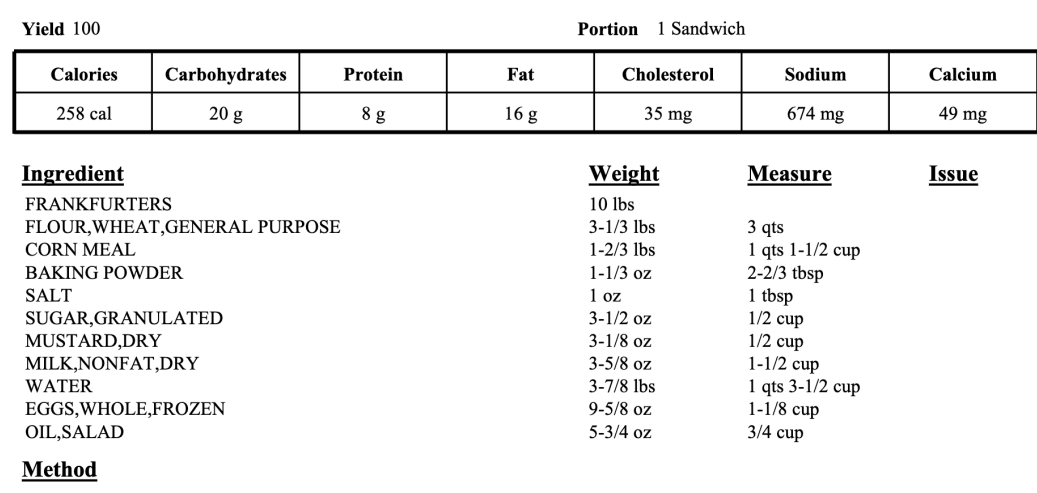

1 Insert 1 stirring stick lengthwise into each thawed frankfurter. Dry surface of frankfurter with paper towel.

2 Combine flour, cornmeal, baking powder, salt, sugar, mustard flour and milk.

3 Add water, eggs and salad oil or melted shortening to dry ingredients. Blend well.

4 Dip frankfurters in cornmeal mixture; allow excess batter to drain slightly; fry 2 to 4 minutes or until golden brown in 375 F. deep fat. CCP: Internal temperature must reach 145 F. or higher for 15 seconds.

5 Drain on absorbent paper.

6 Serve hot. CCP: Hold for service at 140 F. or higher.

#### **Notes**

1 18-3/4 lbs frozen corn dogs may also be used.

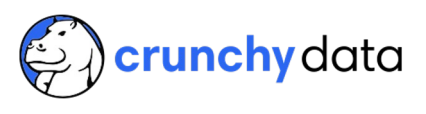

## **Trouver des Recettes pas Similaires**

```
SELECT
recipe 2.id AS recipe id,
 recipe_2.name AS recipe_name
FROM
 (SELECT * FROM recipes 
 WHERE name = 'Corn Dog' LIMIT 1) recipe 1,
 recipes AS recipe_2
WHERE recipe 2.description IS NOT NULL
ORDER BY recipe_1.embedding <=> recipe_2.embedding 
DESC
LIMIT 1;
```
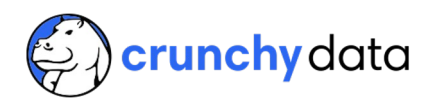

## **Résultats**

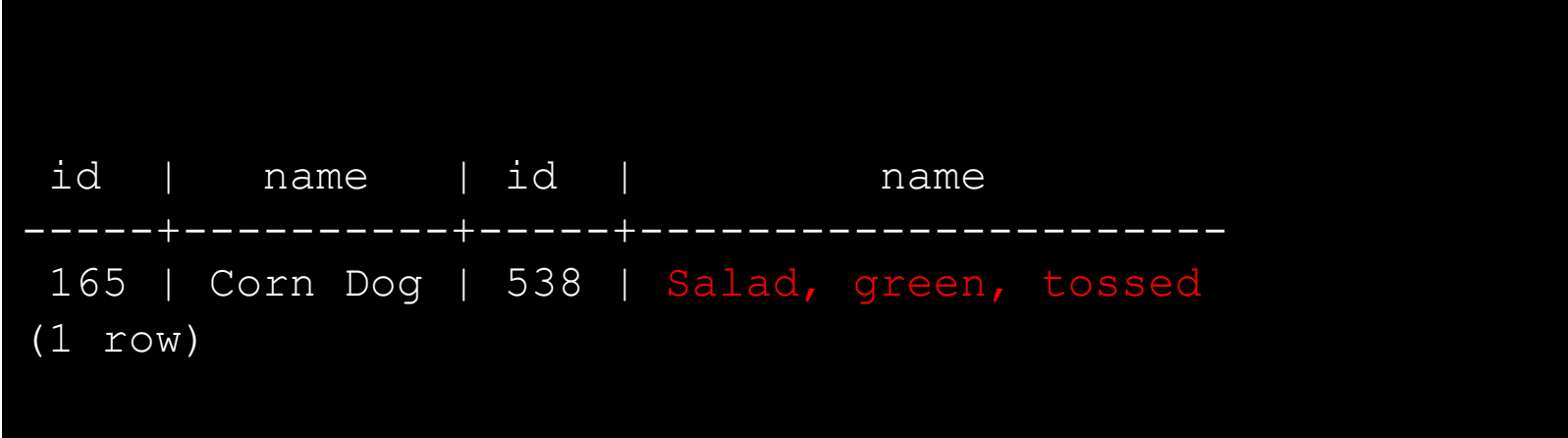

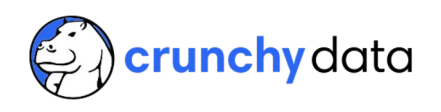

# **Résultats**

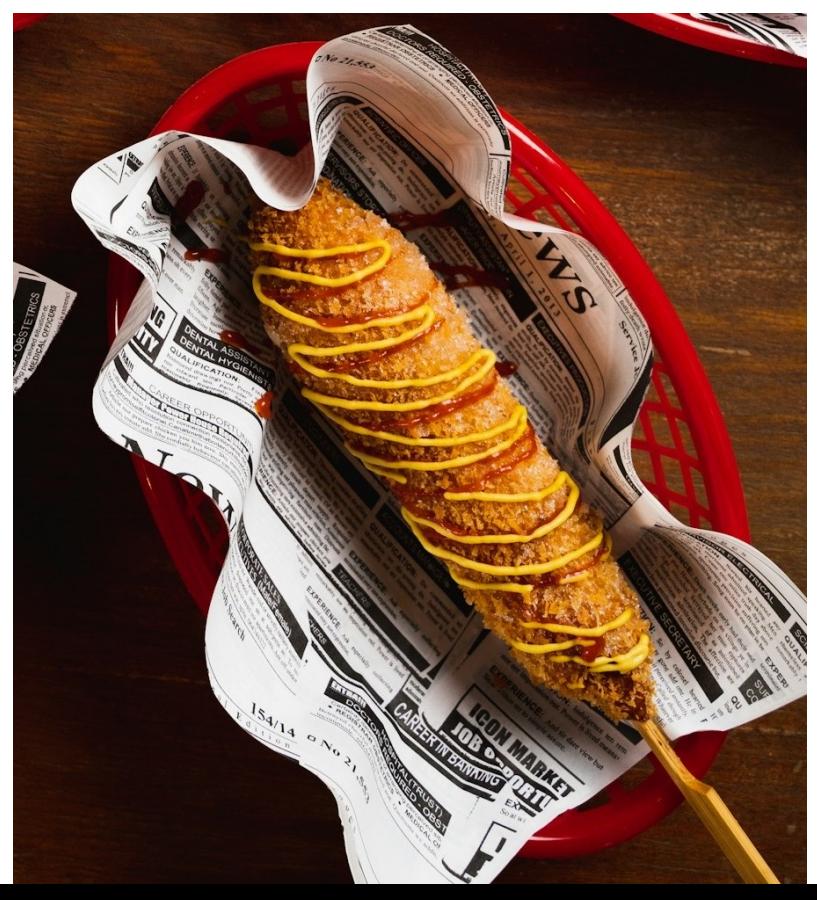

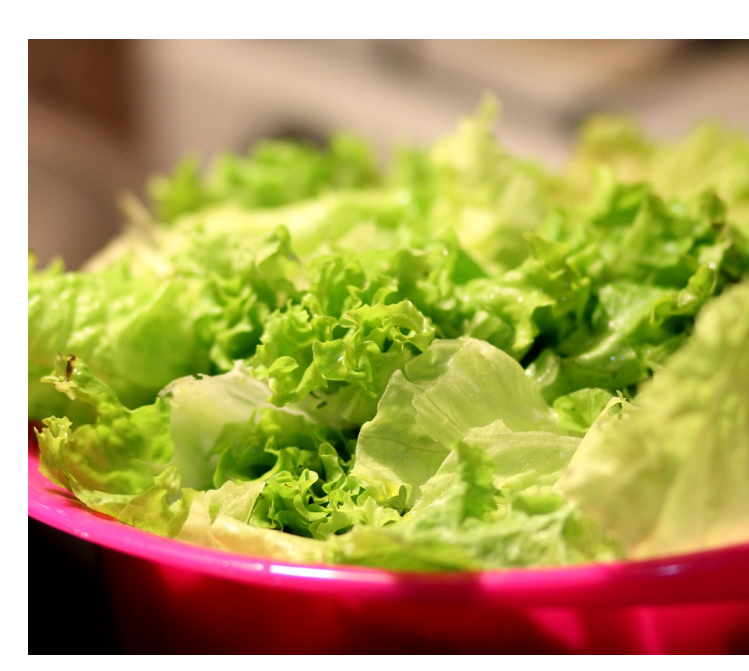

Image par Pe

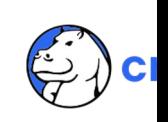

Photo by **D. Pham on Unsplash** 

## **Moteurs de Recommandation**

- 
- eCommerce "pensez à acheter également…"
- Media/Entertainment "regarder cette nouvelle serie"
- 
- health & fitness "essayez cette recette plus saine"
- 
- social media "vous allez adorer ce post"
- 
- travel "voici l'hôtel de vos rêves"

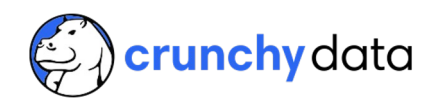

## **Considérations**

- Stockage
- Performance
- Ressources

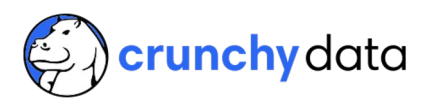

## **Taille d'un Vecteur**

```
4 * dimensions + 8 octets
```

```
SELECT vector dims(embedding)
FROM recipes
WHERE name = 'Pizza';
 vector_dims
-------------
        1536
```
### Embedding OpenAI : 4 \* 1536 + 8 = 24584 octets = 24 Ko

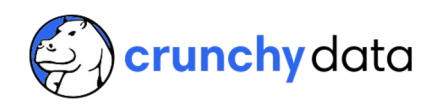

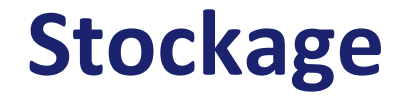

720 embeddings:

 $720 * 24kb = 17Mo$ 

1 million embeddings:

1 000 000 \* 24Kb = 23Gb

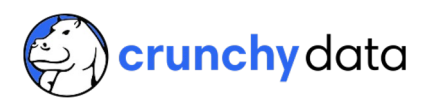

## **Performance**

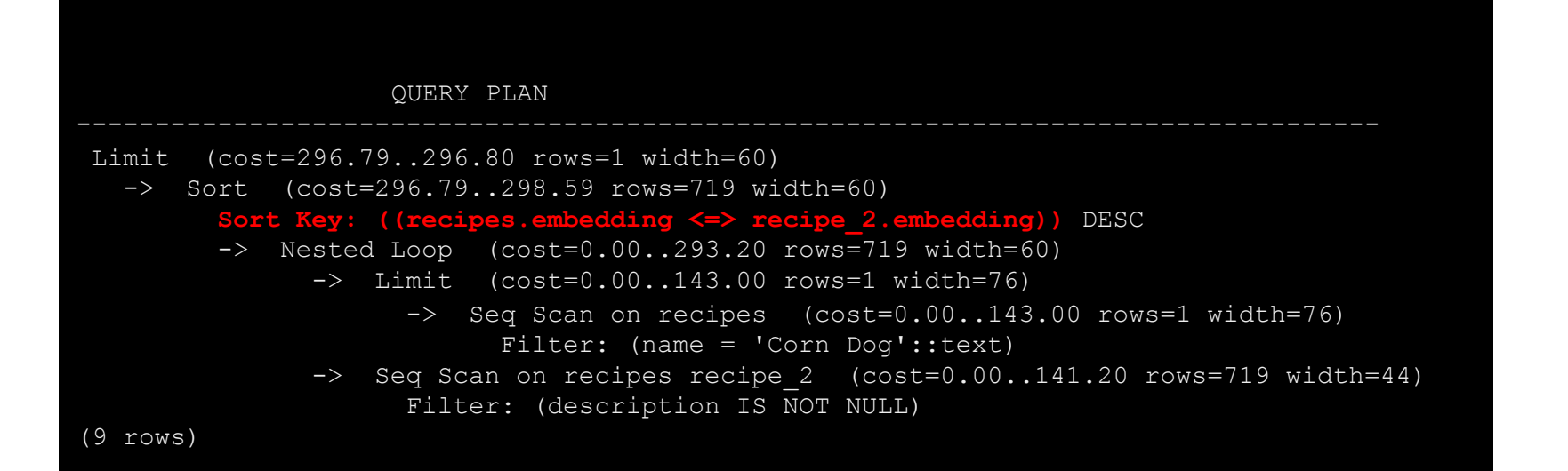

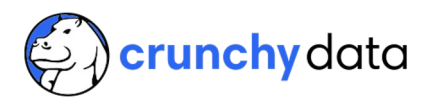

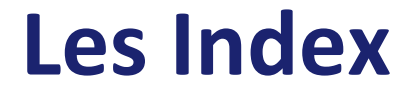

- Recherche de similarité "voisin le plus proche"
- "Nearest neighbor search"
- Exacte : precise, moins rapide
- Approximative : moins precise, plus rapide
- Types d'Index : IVFFlat ou HNSW

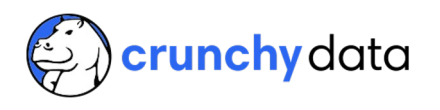

# **Types d'Index**

### **IVFFlat**

- Création plus rapide
- Utilise moins de mémoire
- Performance moins bien
- Créer sur table déjà alimentée

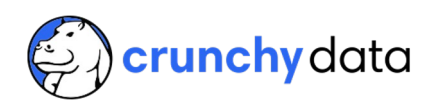

# **Types d'Index**

### **IVFFlat**

- Création plus rapide
- Utilise moins de mémoire
- Performance moins bien
- Créer sur table déjà alimentée

### **HNSW**

- Création moins rapide
- Utilise plus de mémoire
- Meilleure performance
- Créer sur table vide
- Créer un index par opérateur distance

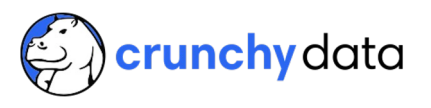

## **Performance – les Index**

```
SELECT name FROM recipes 
ORDER BY 
  embedding <-> ( 
  SELECT embedding 
  FROM recipes 
  WHERE id = 151 ) -- chocolate chip cookies!
  LIMIT 5;
```
### name --------------------------

```
Cookies, chocolate chip
Cookies, crisp chocolate
Cookies, chocolate drop
Bar, toffee, crisp
Cookies, peanut butter
(5 rows)
```
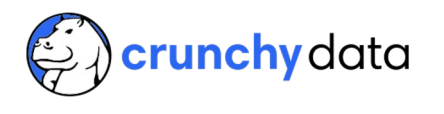

## **Performance - les Index**

QUERY PLAN

```
Limit (cost=142.25..142.26 rows=5 width=30)
  InitPlan 1 (returns $0)
    -> Index Scan using recipes pkey on recipes
recipes 1 (cost=0.28..8.29 rows=1 width=32)
          Index Cond: (id = 151)
  -> Sort (cost=133.96..135.76 rows=720 width=30)
         Sort Key: ((recipes.embedding <-> $0))
        -> Seq Scan on recipes (cost=0.00..122.00 rows=720 width=30)
(7 rows)
```
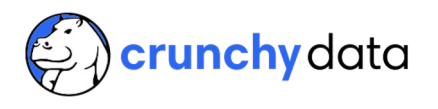

## **Performance – les Index**

CREATE INDEX ON recipes USING hnsw (embedding **vector\_l2\_ops**) WITH (m = 4, ef construction = 10);

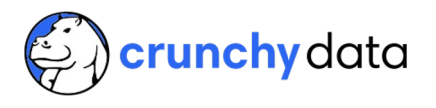

## **Performance - les Index**

```
CREATE INDEX ON recipes 
USING hnsw (embedding vector_l2_ops)
WITH (m = 4, ef construction = 10);
```
ERROR: column does not have dimensions

ALTER TABLE recipes ALTER COLUMN embedding SET DATA TYPE vector (1536);

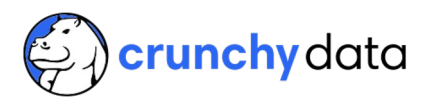

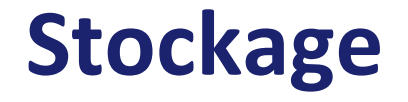

Les index HNSW sont grand :

8+ Go pour 1M lignes d'embeddings IA

de préférence en mémoire

Plus d'infos :

https://www.crunchydata.com/blog/hnsw-indexes-with-postgres-and-pgvector

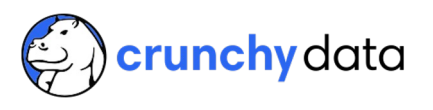

## **Performance - paramètres**

SET hnsw.ef\_search =  $5$ ; -- default 40

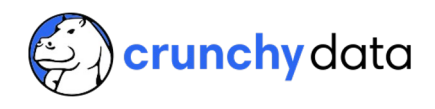

## **Performance - les Index**

QUERY PLAN

```
----------------------------------------------------------------------------------------
Limit (cost=96.47..99.67 rows=5 width=30)
```
InitPlan 1 (returns \$0)

-> Index Scan using recipes\_pkey on recipes recipes\_1 (cost=0.28..8.29 rows=1  $width=32$ )

```
Index Cond: (id = 151)
```
**-> Index Scan using recipes\_embedding\_idx on recipes** (cost=88.18..549.18 rows=720 width=30)

```
Order By: (embedding <-> $0)
```
(6 rows)

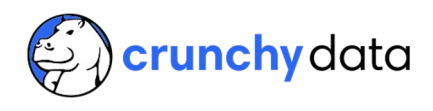

## **Performance - les Index**

```
SELECT name FROM recipes 
ORDER BY 
  embedding <-> ( 
  SELECT embedding 
  FROM recipes 
  WHERE id = 151 ) -- chocolate chip cookies!
  LIMIT 5;
```
### name --------------------------

Cookies, chocolate chip Cookies, crisp chocolate Cookies, chocolate drop Bar, toffee, crisp Cookies, peanut butter (5 rows)

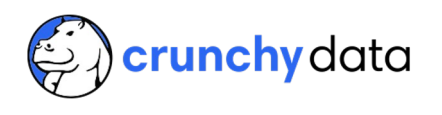

## **Performance – Plus d'Infos**

- Index : jusqu'à 2000 dimensions
- Réduction de la Dimensionnalité
- Séparation physique des données
- Caching

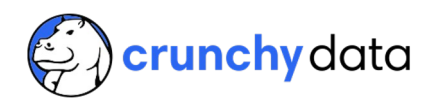

## **Un Grand Merci à mes collegues !**

- **Chris Winslett** : blog "What's Postgres Got To Do With AI?"
- Code: https://github.com/Winslett/rails-postgres-ai-worksho
- Crunchy Data Blog : "Postgres AI Series" https://www.crunchydata.com/blog/topic/ai
- **Bob Pacheco** : lightning talk @ OpenShift Commons https://www.youtube.com/watch?v=1ddxwZWSgtY

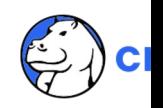

## **Postgres Playground**

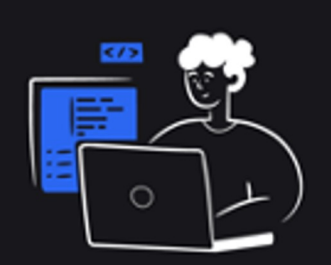

### **POSTGRES PLAYGROUND Enhance your Postgres skills**

Often times the gap in trying/learning something in Postgres is having a good tangible example. The playground makes that easier by loading a datasets then quiding you step by step through an exercise leveraging that dataset in a practical way. Whether it's just the basics of interacting in the Postgres CLI with psd , improving your questing skills with SOL, or digging into performance analysis we want something for everyone to be able to level up your skills. Our guided tutorials focus on practical uses and examples as opposed to purely academic definitions.

#### psgl basics

Never seen Posityres from the command line before? Start here! We've loaded a sample database in for you and you're a superuser

#### Indexing (B-Tree Indexes)

Learn how to create a b-tree index in Postgres. No yardwork required!

#### **Basics of PostGIS**

Test some sample spatial queries and functions with PostOISI

#### **Basics of JSON**

Learn JSON interactions including manipulating, querying, saving, and optimizing a simple object structure.

#### Joins in Postgres

Learn about inner and outer joins in this tutorial

Transactions Learn why and how to use transactions.

#### Partitioning

Learn how to create partitions with native Postgres and pg\_partman with an loT sample dataset.

#### High level performance analysis

A quick introduction to some of the most important Postgres performance metrics. Including cache hit ratio, index hit, and bloat.

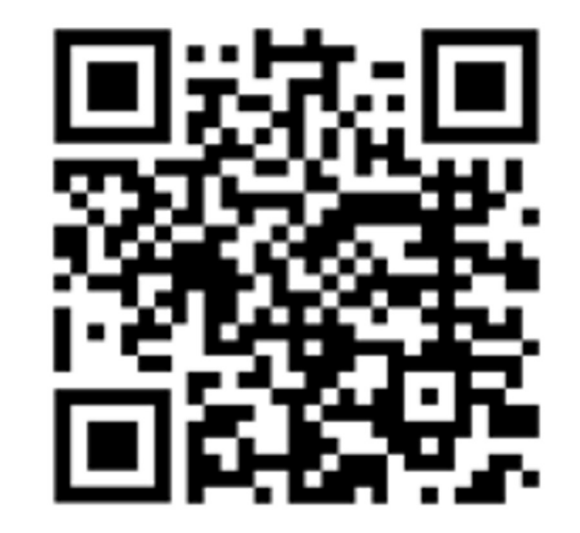

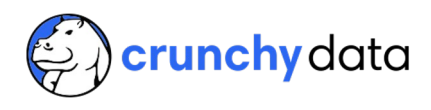

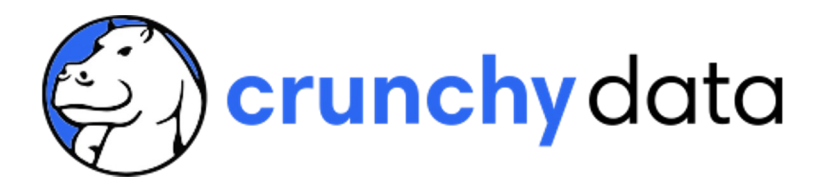

# **Merci !**

**Karen Jex | @karenhjex | karen.jex@crunchydata.com**

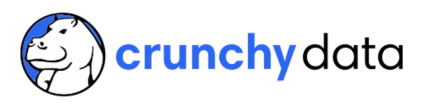